# **SMS506**

Especificaciones API

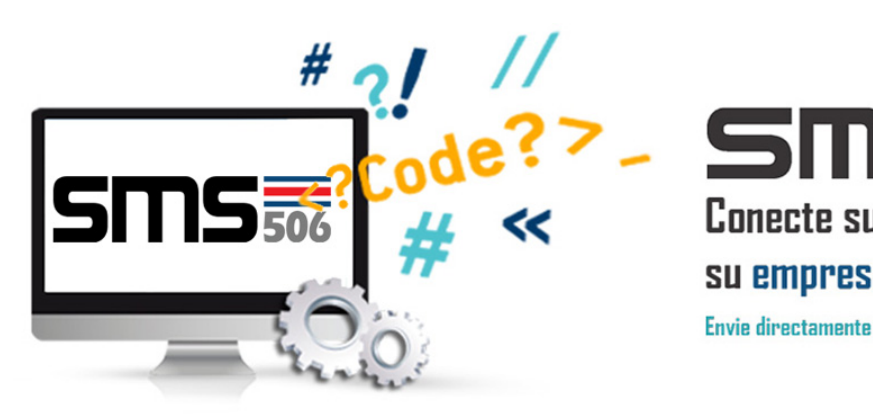

**Conecte su software** su empresa y su cliente Envie directamente SMS desde su APLICACIÓN

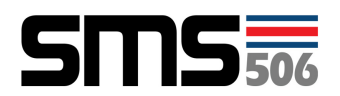

# **HTTP Api para el envío de un SMS via GET**

http://api.sms506.com/sms/<suapikey>/t=<telf>&m=<txt>

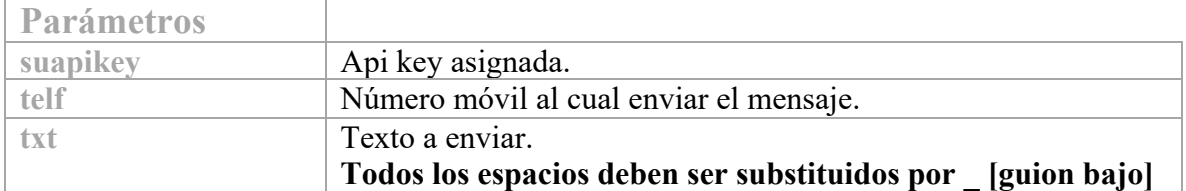

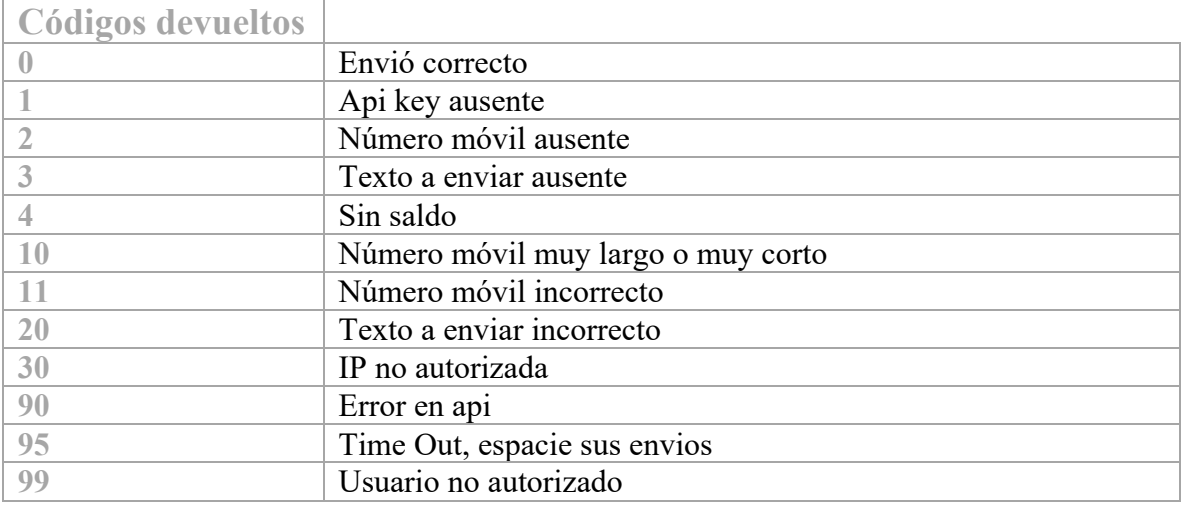

#### **C# - HttpClient**

var client = new HttpClient();

var request = new HttpRequestMessage(HttpMethod.Get, "https://api.sms506.com/sms/

APIkey/t=88888888&m=hola\_mundo\_esto\_es\_un\_demo\_sms ");

var response = await client.SendAsync(request);

response.EnsureSuccessStatusCode();

Console.WriteLine(await response.Content.ReadAsStringAsync());

#### **C#**

ServicePointManager.SecurityProtocol = SecurityProtocolType.Tls12; WebRequest request; request = WebRequest.Create(\$"https://api.sms506.com/sms/APIkey/t=88888888&m=hola\_mundo\_esto\_es\_un\_demo\_ sms "); request.Method = "GET"; WebResponse response = request.GetResponse(); Stream dataStream = response.GetResponseStream();

Versión 2

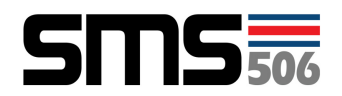

StreamReader reader = new StreamReader(dataStream); //retorna la respuesta return reader.ReadToEnd();

#### **C# - RestSharp**

```
var options = new RestClientOptions("https://api.sms506.com")
{
 MaxTimeout = -1,
};
var client = new RestClient(options);
var request = new RestRequest("/sms/APIkey/t=88888888&m=hola_mundo_esto_es_un_demo_sms", 
Method.Get);
request.AlwaysMultipartFormData = true;
RestResponse response = await client.ExecuteAsync(request);
Console.WriteLine(response.Content);
```
#### **PHP - cURL**

```
\langle?php
$curl = curl\_init();
```

```
curl_setopt_array($curl, array(
 CURLOPT_URL => 'https://api.sms506.com/sms/APIKey/t=88888888&m=
hola_mundo_esto_es_un_demo_sms',
 CURLOPT_RETURNTRANSFER => true,
  CURLOPT_ENCODING => '',
 CURLOPT MAXREDIRS \Rightarrow 10,
 CURLOPT_TIMEOUT \Rightarrow 0,
 CURLOPT_FOLLOWLOCATION => true,
  CURLOPT_HTTP_VERSION => CURL_HTTP_VERSION_1_1,
  CURLOPT_CUSTOMREQUEST => 'GET',
));
```
 $$response = curl\_exec( $Scurl$ );$ curl\_close(\$curl); echo \$response;

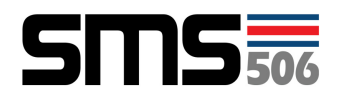

### **HTTP Api para el envío de un SMS via POST**

http://api.sms506.com/sms/<suapikey>

Post Variables t=<telf>  $m =$ 

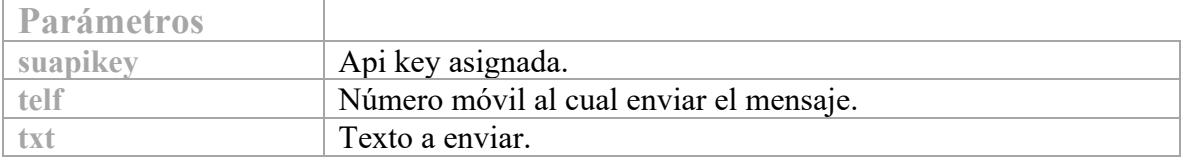

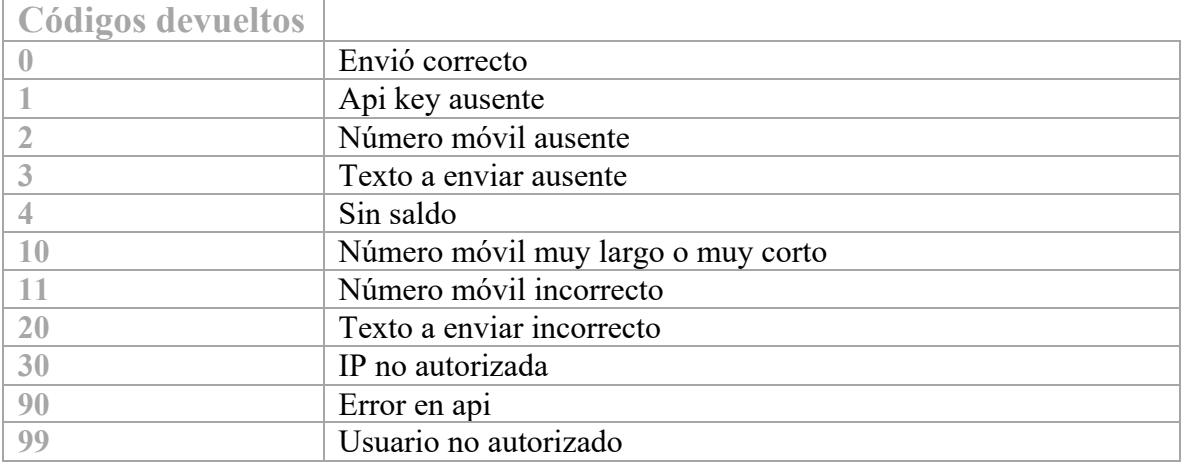

#### **C# - HttpClient**

var client = new HttpClient();

var request = new HttpRequestMessage(HttpMethod.Post, "https://api.sms506.com/sms/APIKey/");

var content = new MultipartFormDataContent();

content.Add(new StringContent("88888888"), "t");

content.Add(new StringContent("hola mundo esto es un demo sms'"), "m");

request.Content = content;

var response = await client.SendAsync(request);

response.EnsureSuccessStatusCode();

Console.WriteLine(await response.Content.ReadAsStringAsync());

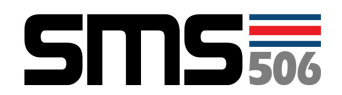

#### **C# - RestSharp**

```
var options = new RestClientOptions("https://api.sms506.com")
{
 MaxTimeout = -1,
};
var client = new RestClient(options);
var request = new RestRequest("/sms/APIKey/", Method.Post);
request.AlwaysMultipartFormData = true;
request.AddParameter("t", "88888888");
request.AddParameter("m", " hola mundo esto es un demo sms'");
RestResponse response = await client.ExecuteAsync(request);
Console.WriteLine(response.Content);
```
#### **PHP - cURL**

<?php  $$curl = curl \; init();$ 

```
curl_setopt_array($curl, array(
```

```
 CURLOPT_URL => 'https://api.sms506.com/sms/APIKey/',
 CURLOPT_RETURNTRANSFER => true,
  CURLOPT_ENCODING => '',
 CURLOPT MAXREDIRS \Rightarrow 10,
 CURLOPT TIMEOUT = > 0,
  CURLOPT_FOLLOWLOCATION => true,
 CURLOPT HTTP VERSION => CURL HTTP VERSION 1 1,
  CURLOPT_CUSTOMREQUEST => 'POST',
 CURLOPT POSTFIELDS => array('t' => '88888888','m' => ' hola mundo esto es un demo sms'),
));
```
 $$response = curl\_exec( $$curl$ );$ 

curl close(\$curl); echo \$response;

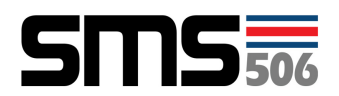

# **HTTP Api para estadísticas de usuario**

http://api.sms506.com/stat/<suapikey>/<mes>

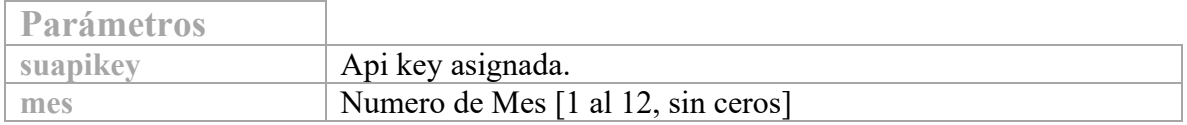

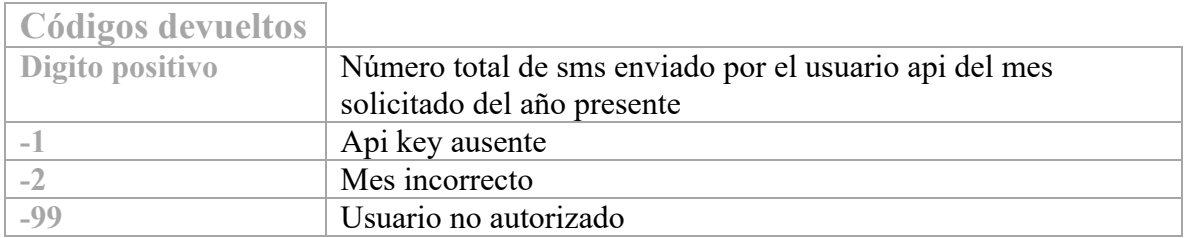

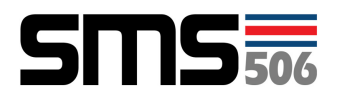

# **HTTP Api para respuestas de usuario**

# http://api.sms506.com/smsin/<suapikey>/<formato>/<dia>-<mes>-<año>

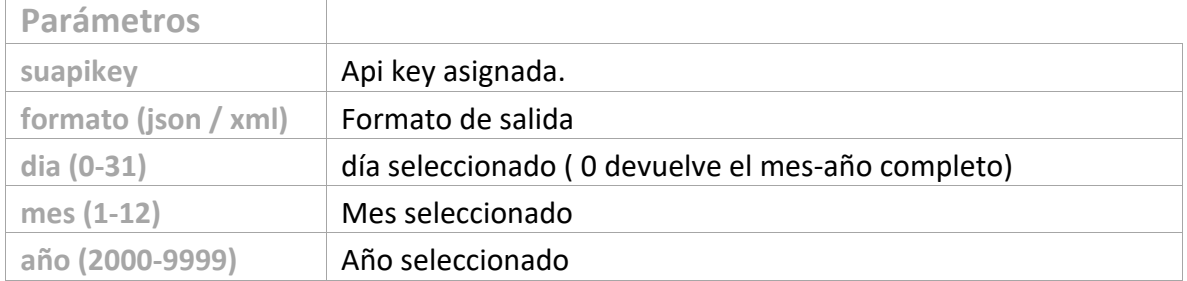

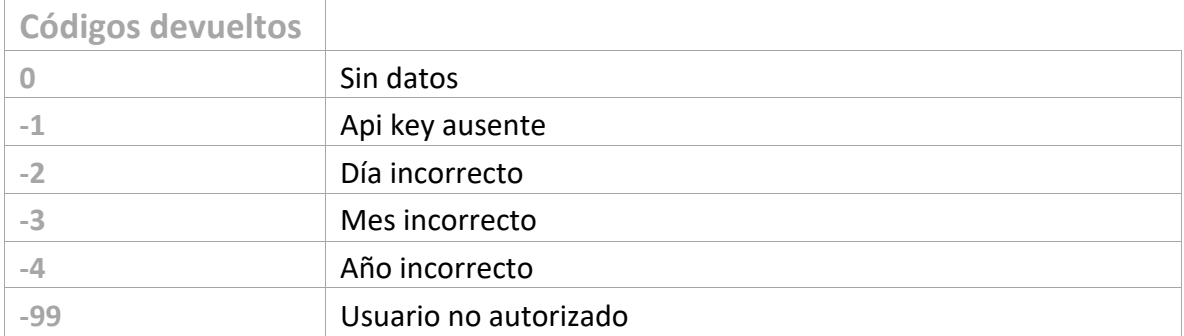

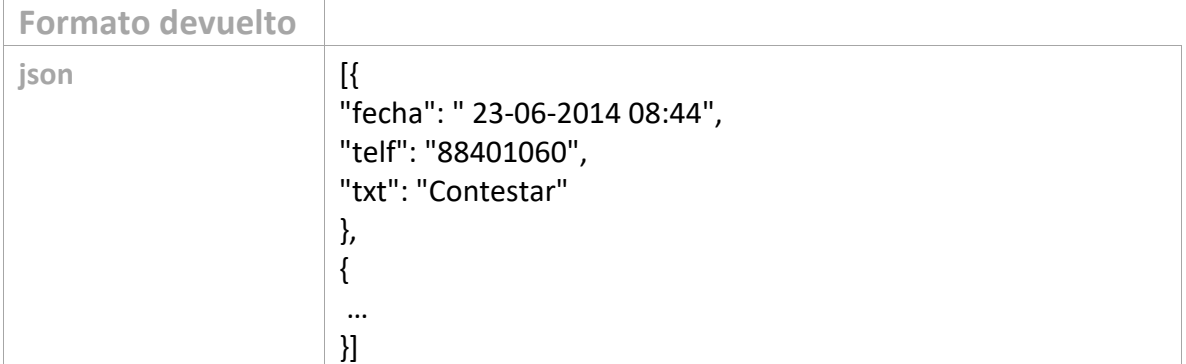

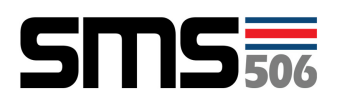

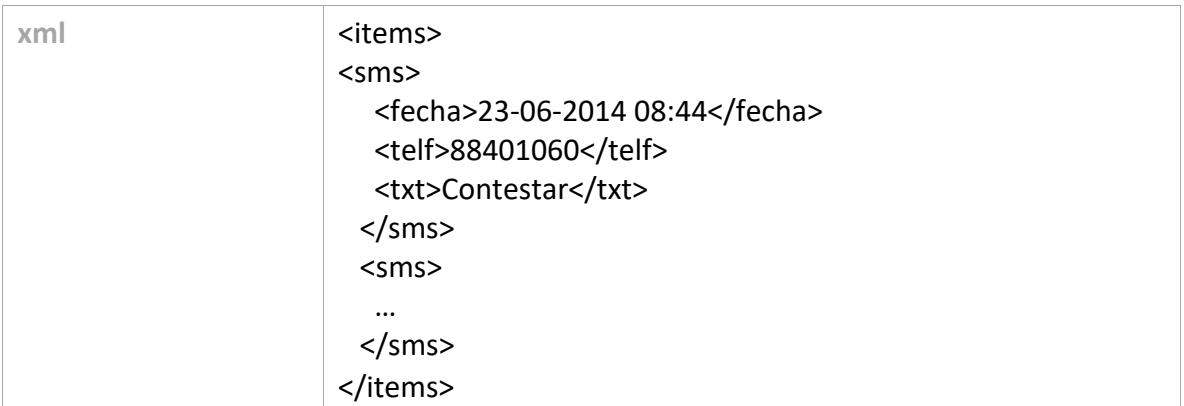

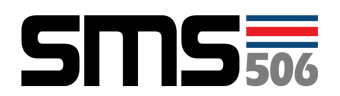

# **HTTP Api para saldo prepago**

http://api.sms506.com/balance/<suapikey>

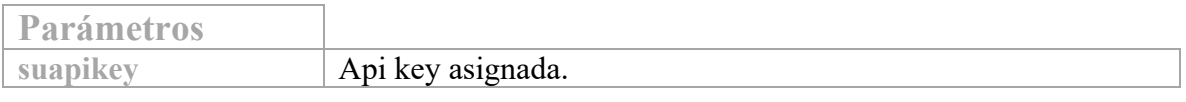

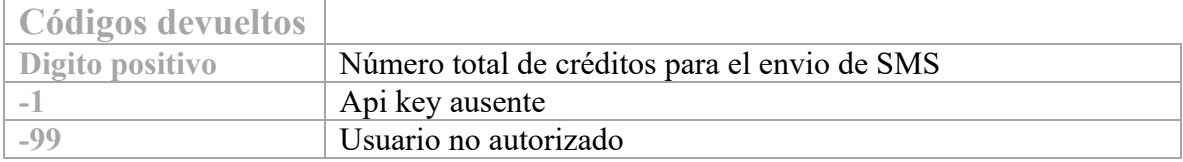